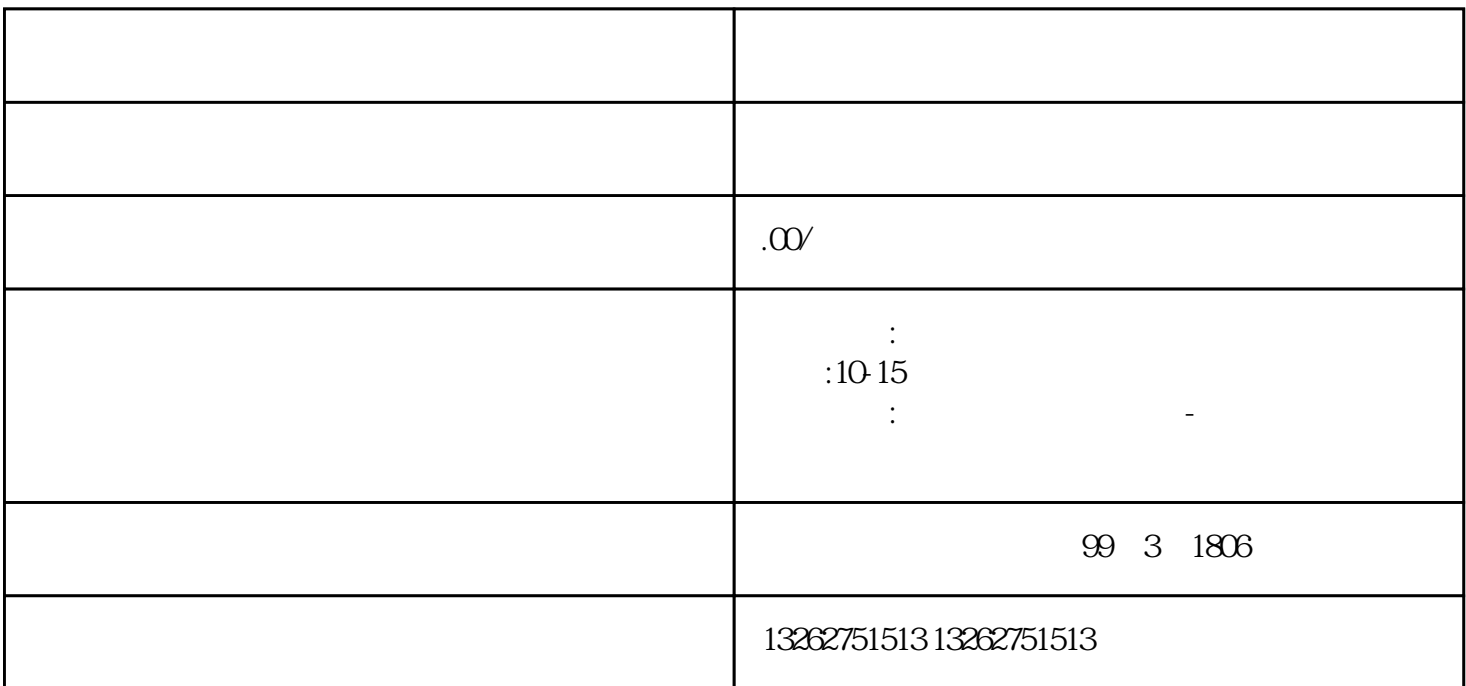

 $\sim$  2.

 $20$  $4.$ 

 $3.3.81$ 

 $\frac{3}{3}$  $4.$ 

 $\mathbb{1}$ .

1.

 $1$ .

 $\sim$  2.

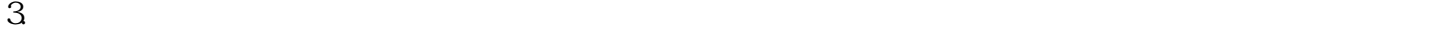

ICP

 $ICP$  $ICP$  ICP

 $\alpha$  and  $\alpha$  and  $\alpha$  and  $\alpha$  and  $\alpha$  or  $\alpha$ 

 $\sim$  5.